# **ПАМЯТКА ДЛЯ СФЕРЫ ИГОРНОГО БИЗНЕСА afm\_rk**

#### **ЧТО НУЖНО СДЕЛАТЬ?**

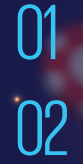

**Разработать** правила<br>внутреннего контроля

**Сдать тест** на квалификацию на базе АО «НЦУПГС»

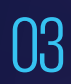

**Отслеживать** Перечень организаций и лиц, связанных с финансированием терроризма

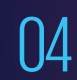

**Замораживать** операции с организациями и лицами из Перечня в течение одного рабочего дня с момента размещения

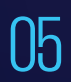

**Сообщить** в Агентство по финмониторингу посредством системы WEB-СФМ.

## **ПО КАКИМ ОПЕРАЦИЯМ НУЖНО ОТПРАВЛЯТЬ ИНФОРМАЦИЮ?**

**ПО ПОРОГОВЫМ:** Сумма равна или превышает 3 миллиона тенге **ПО ПОДОЗРИТЕЛЬНЫМ:**

Выигрыш крупных сумм в

 $\overline{01}$ 

02

Выигрыш крупных сумм в СОД Подозрения на совершение<br>азартной игре/по ставкам СОС сговора сговора

Крупные выигрыши/проигрыши осуществляемых лицами, выполняющих госфункции

04 Иные подозрительные операции

## **КАК СООБЩИТЬ В АГЕНТСТВО ПО ФИНМОНИТОРИНГУ?**

Зарегистрироваться на  $\bigcap$  Направить сведения 01 Зарегистрироваться на<br>02 портале WEB-СФМ по ссылке **www.web-sfm.kfm.kz**

### **КАК ПОЛУЧИТЬ ДОПОЛНИТЕЛЬНУЮ ИНФОРМАЦИЮ?**

По вопросам законодательства в сфере ПОД/ФТ и консультациям по работе СДФО: 8 (7172) 74-97-52, 74-97-39.

По техническим вопросам и ошибкам: 8 (7172) 74-97-48, 74-97-64.

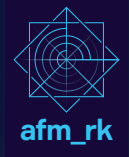